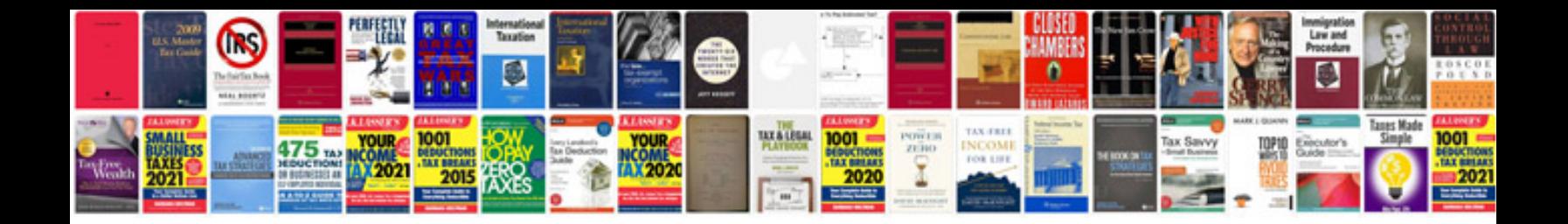

**Make interactive form**

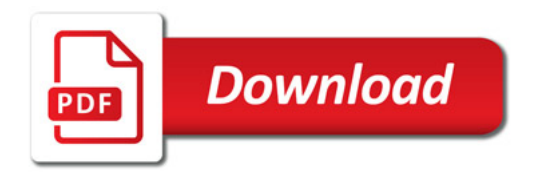

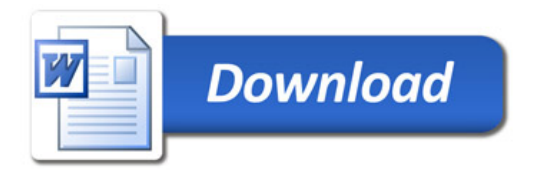